# **Использование УМК «Живая физика» в проектной деятельности учащихся**

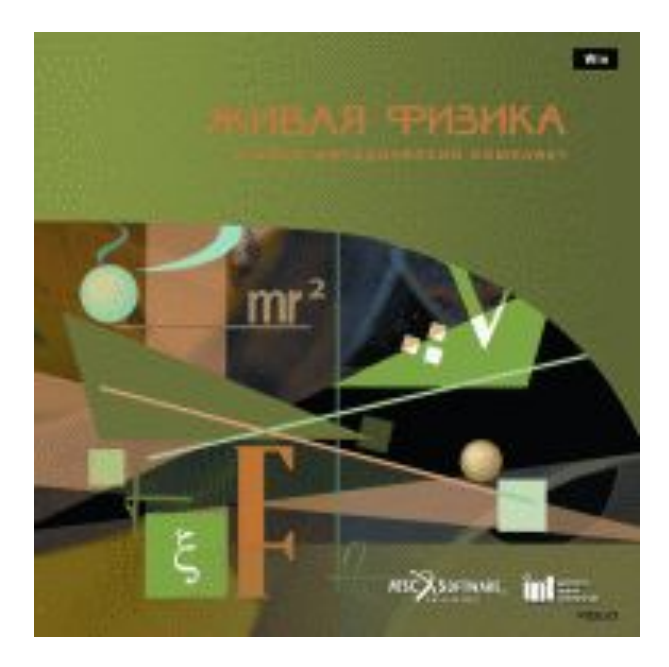

ГБОУ СОШ №324 Унгаров Р.Е. учитель физики

### Живая физика = Interactive Physics (MSC Working Knowledge США)

*Виртуальная лаборатория*

*Среда численного моделирования физических*

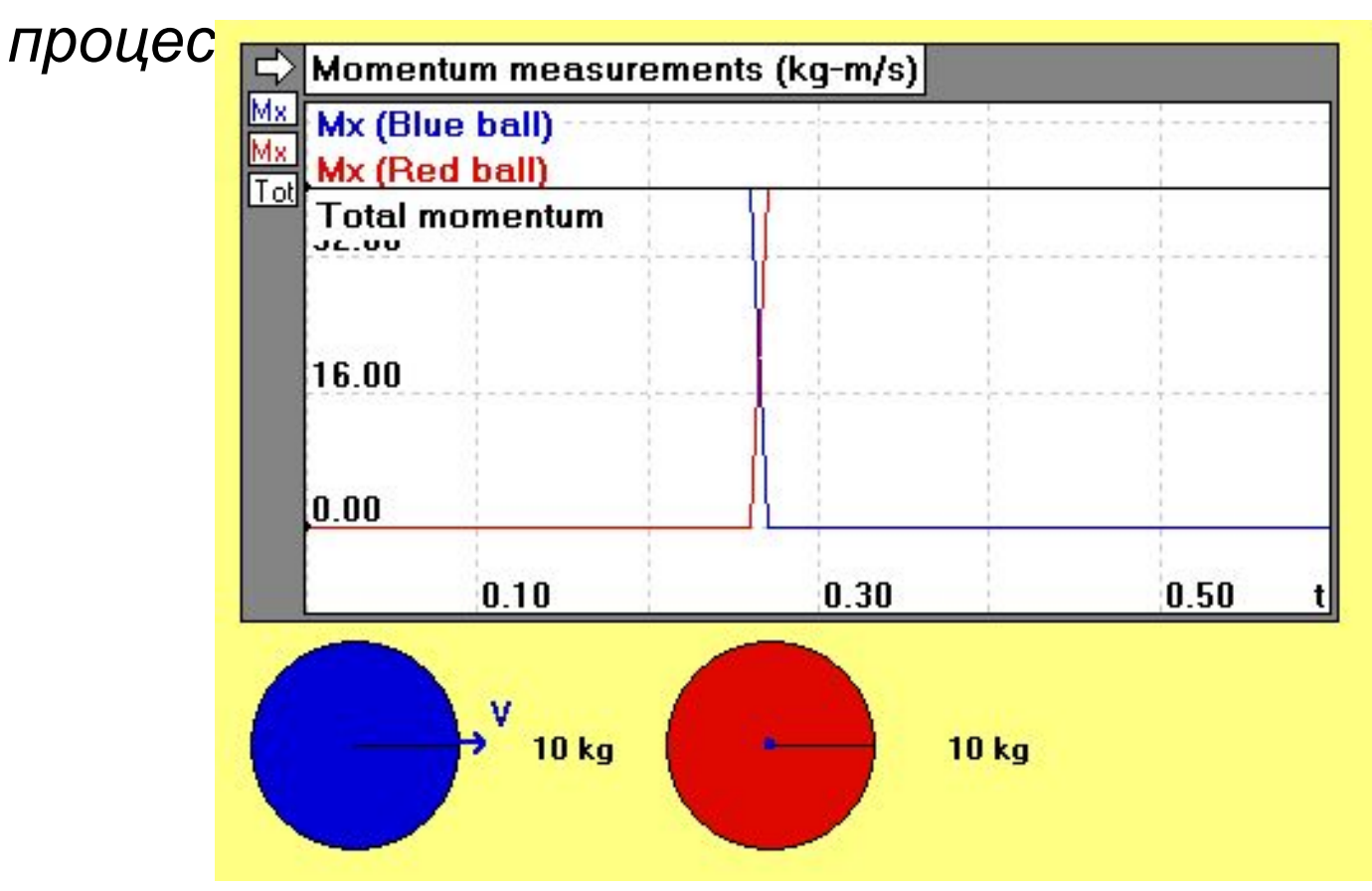

### Возможности УМК

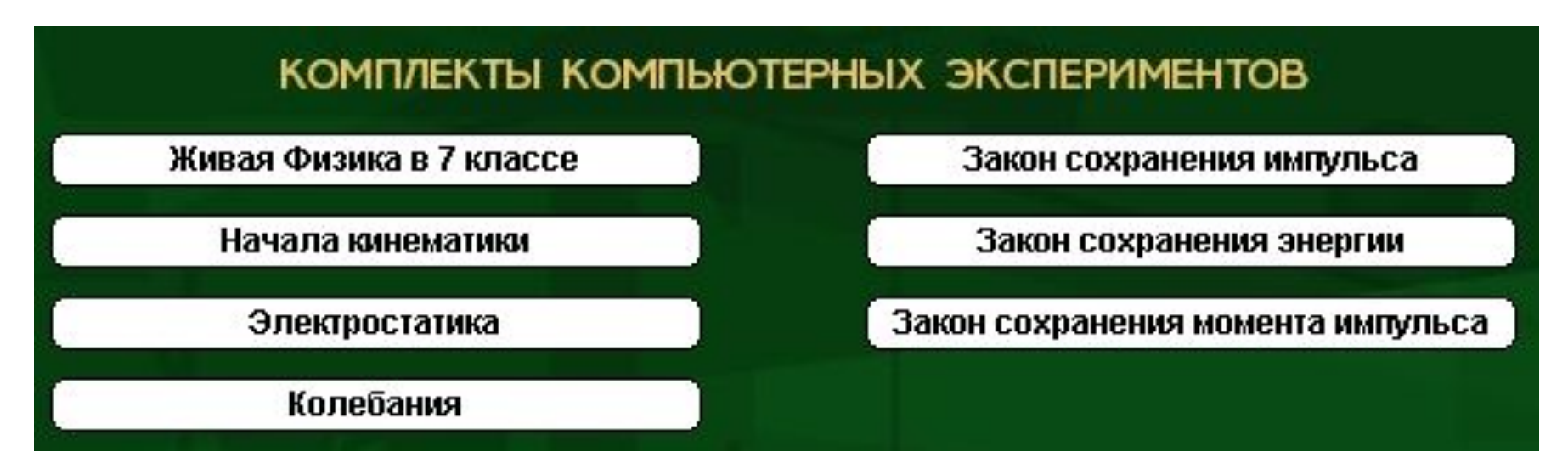

#### **Способы представления результатов:**

- мультипликация,
- график,
- таблица,
- диаграмма,
- **вектор**

#### **Задачи УМК:**

- ► демонстрация
- физического процесса,
- решение задач,
- проектная и
- исследовательская
- работа
- ► знакомство с принципами

моделирования

#### **Проектная работа «Полёт на Энцелад»**

**Цель:** моделирование траектории полёта космического аппарата к спутнику Сатурна Энцеладу.

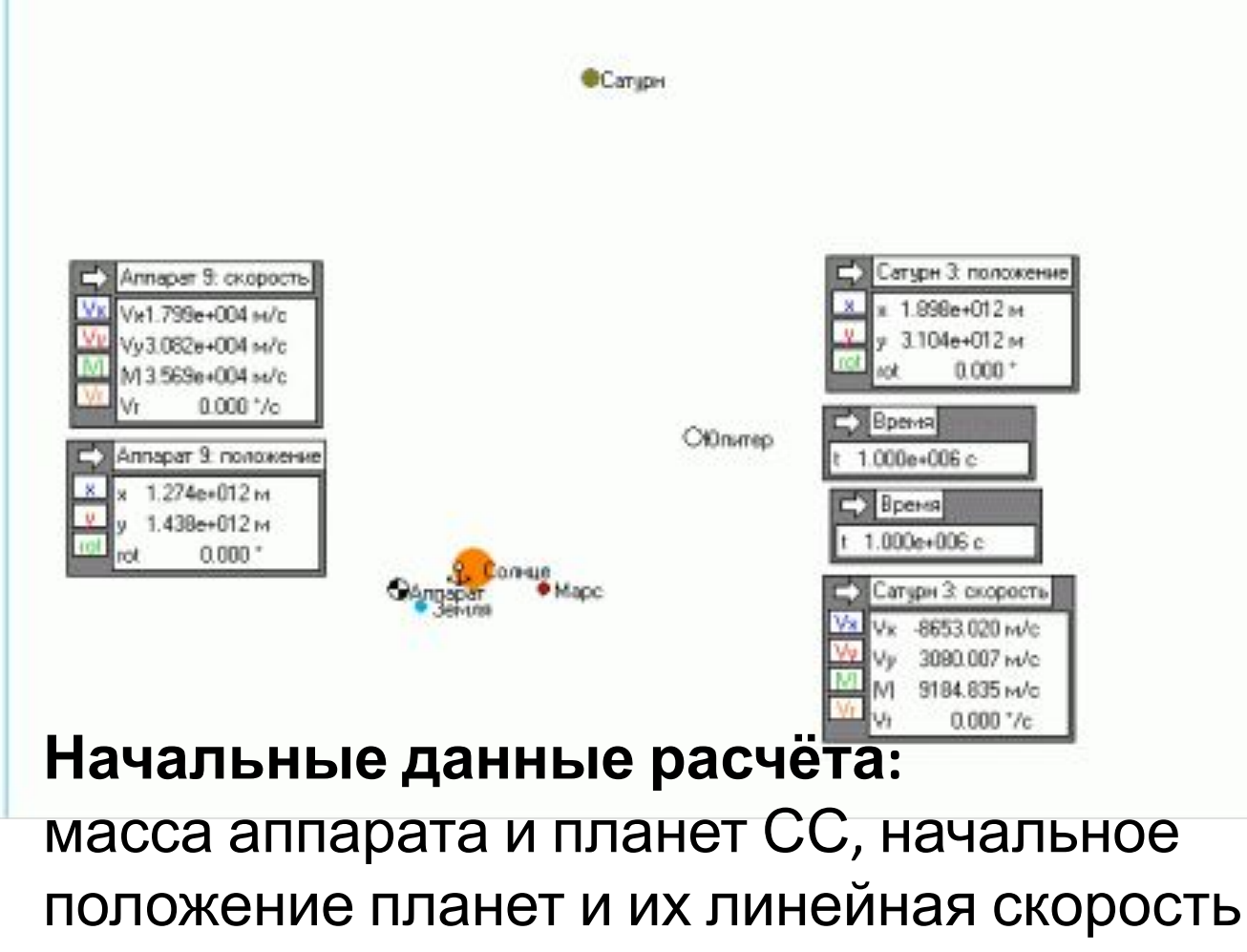

## **Спасибо за внимание**